Reminder notices from Exostar and Lockheed Martin

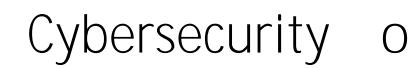

Applicability of Cyber DFARS and NIST SP 800-171

 $\cdot \circ$ 

Ï

Handling Sensitive Information

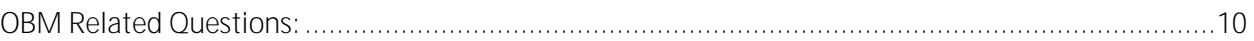

 $\overline{7}$ 

# Cybersecurity o 7 3

<span id="page-2-0"></span>

#### Cybersecurity **o**  $\overline{7}$  <sup>s</sup> j

**4. How can we complete the new CCRA when b interval and**  $\mathbf{Q}$ **Exostar?**

<span id="page-3-1"></span><span id="page-3-0"></span>1. An Organization Administrator can navigate to [https://portal.exostar.com](https://portal.exostar.com/) and log into MAG

#### Cybersecurity **o**  $\overline{7}$  <sup>\*</sup> j

**Red** Rating = (Less than 11 Category 1 implemented)

- <span id="page-4-0"></span>**7. How can a supplier improve their Cyber Rating?**
- <span id="page-4-1"></span>8.  $\textcircled{e}$  *CCRA* but I am not shown as Compliant with DFARS 252.204-7012. What do **I need to do to become compliant?**

2.a, and 2.b) that all 110 NIST cybersecurity controls are implemented OR for controls not fully

**Note:** Part of DFARS Clause 252.204 7012 report cyber incidents is for a part of  $\alpha$ 

<span id="page-4-2"></span>**9.**  $\textcircled{e}$  *CCRA,* **but I am not shown as Compliant with DFARS 252.204-7019/ -7020. What do I need to do to become compliant?**

(questions 3, 3.a, 3.a, 3.a, 3.a, 3.a, 3.b, and 3.c) that the supplier completed and 3.c) that the [NIST SP 800](https://www.acq.osd.mil/asda/dpc/cp/cyber/docs/safeguarding/NIST-SP-800-171-Assessment-Methodology-Version-1.2.1-6.24.2020.pdf)<br>The SP 8000 SP 8000 SP 8000 SP 8000 SP 8000 SP 8000 SP 8000 SP 8000 SP 8000 SP 8000 SP 8000 SP 8000 SP 8000 SP [171 DoD Assessment Methodology](https://www.acq.osd.mil/asda/dpc/cp/cyber/docs/safeguarding/NIST-SP-800-171-Assessment-Methodology-Version-1.2.1-6.24.2020.pdf) and submitted the score to the DoD manage[d Supplier](https://www.sprs.csd.disa.mil/) 

See the linked Quick reference guide for instructions on how to submit your DoD Assessment

The latest version of the latest version of the CCRA can be found on ND ISAC CyberAssist Website located here  $\sim$ 

cyber incidents to [https://dibnet.dod.mil.](https://dibnet.dod.mil/) Question 2.c, though not required for CCRA

<span id="page-4-3"></span>**10. Can we get an electronic (excel) version of the CCRA?**

# Cybersecurity **o**  $\overline{7}$  <sup>\*</sup> j

<span id="page-6-0"></span>

### <span id="page-7-2"></span><span id="page-7-1"></span><span id="page-7-0"></span>**Cybersecurity**

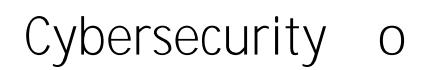

Trading Partner Manager Review:

 $\overline{7}$   $\overline{7}$   $\overline{9}$ 

### Cybersecurity **o**  $\ddot{7}$   $\ddot{9}$

The completed spreadsheet should be submitted t[o Exostar Online Support](https://my.exostar.com/display/TE/Support)

supplier [information#form](https://myexostar.com/?ht_kb=pim-supplier-information#form-grouping) grouping

**18. /͛ǀĞĂůƌĞĂĚLJĐŽŵƉůĞƚĞĚƚŚĞ&Žƌŵ'ƌŽƵƉƌĞƋƵĞƐƚĨŽƌŵLJŽƌŐĂŶŝnjĂƚŝŽŶ͛ƐĂĐĐŽƵŶƚďƵƚŶĞĞĚƚŽĂĚĚ or remove accounts from this form group because they are no longer part of our organization.**

The process for requesting Form Group is provided here: [https://myexostar.com/?ht\\_kb=pim](https://myexostar.com/?ht_kb=pim-supplier-information#form-grouping)

<span id="page-9-2"></span><span id="page-9-1"></span><span id="page-9-0"></span>destination account field . Once complete , submit the new request to [Exostar Online Support](https://my.exostar.com/display/TE/Support)

<span id="page-10-0"></span>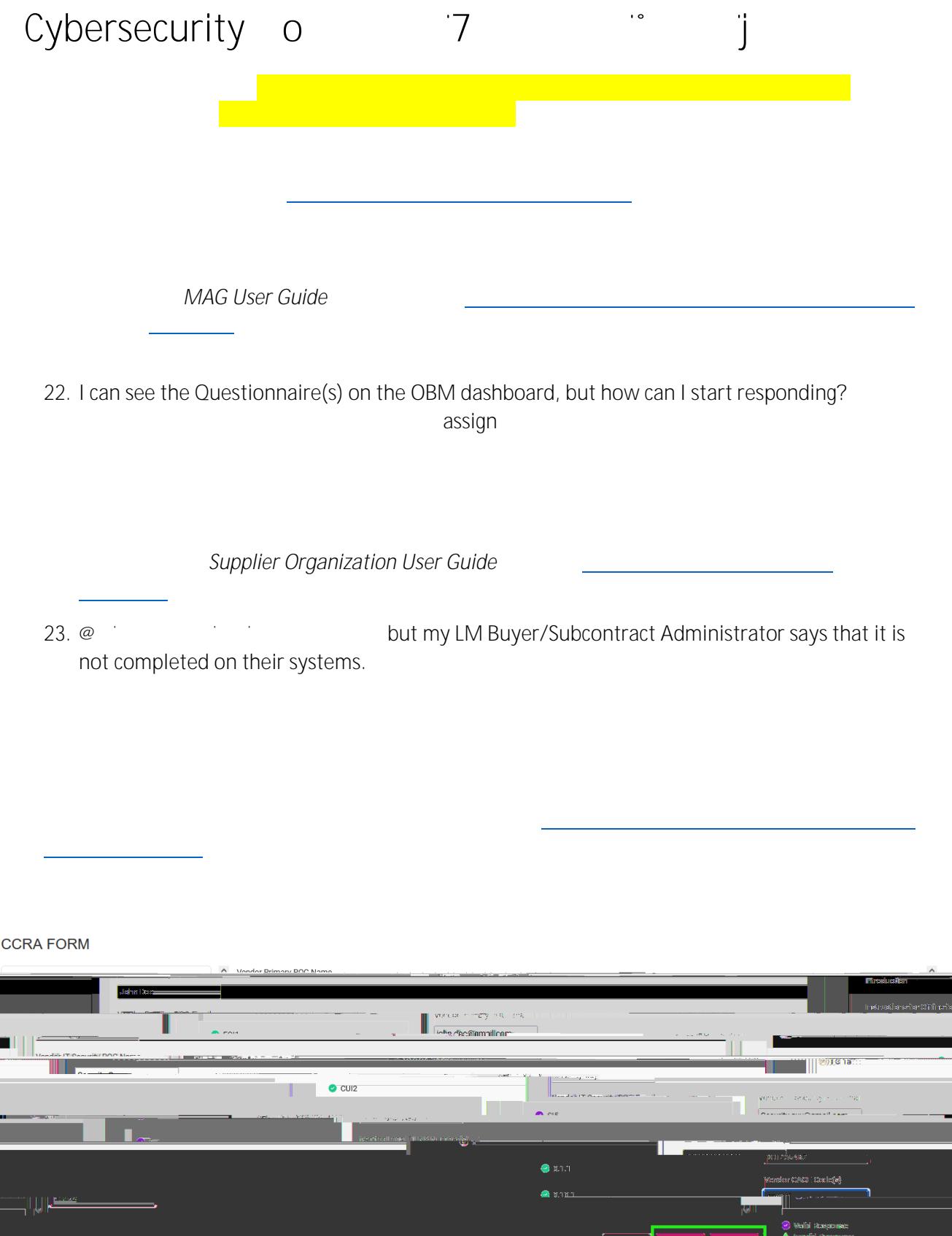

<span id="page-10-1"></span> $\frac{1}{2}$